**TransScriber Crack**

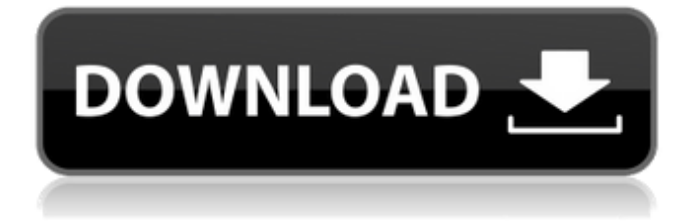

#### **TransScriber For Windows**

------------------------ TransScriber is a small tool for playing back a sound file while you type the words spoken into your favourite text editor, like Microsoft Word. TransScriber can play sound files in a number of formats and lets you control the speed, pause, create bookmarks and navigate around the timeline of your interview, all while you are using your word processor in full screen. It simply sits in the background and waits for your commands, which it can detect while you are working in any other program. The program requires no special hardware, and is modeled around the natural work flow requirements of field workers. For instance, whenever you resume playback, TransScriber can automatically rewind a few seconds. This allows you to review the sentence you just transcribed in its natural context as you move forward. You can set this auto rewind to anywhere between seconds. Other unique features include remembering your bookmarks and the play back location of every sound file you ever used, so you can continue your transcription exactly where you left off the next time you open the file. TransScriber Description: ------------------------ TransScriber is a small tool for playing back a sound file while you type the words spoken into your favourite text editor, like Microsoft Word. TransScriber can play sound files in a number of formats and lets you control the speed, pause, create bookmarks and navigate around the timeline of your interview, all while you are using your word processor in full screen. It simply sits in the background and waits for your commands, which it can detect while you are working in any other program. The program requires no special hardware, and is modeled around the natural work flow requirements of field workers. For instance, whenever you resume playback, TransScriber can automatically rewind a few seconds. This allows you to review the sentence you just transcribed in its natural context as you move forward. You can set this auto rewind to anywhere between seconds. Other unique features include remembering your bookmarks and the play back location of every sound file you ever used, so you can continue your transcription exactly where you left off the next time you open the file. TransScriber Description: ------------------------ TransScriber is a small tool for playing back a sound file while you type the words spoken into your favourite text editor, like Microsoft Word. TransScriber can play sound files in a number of formats and lets you control the speed, pause, create bookmarks and navigate around the timeline of

### **TransScriber Full Product Key Download**

TransScriber is a smart program that allows you to transcribe your voice into the written word as you work in your word processor. TransScriber learns the order in which you transcribe your files and even which direction you navigate through them in, so that it does not have to ask you for any repeating commands. If you create and listen to an interview for a long time, TransScriber will be able to accurately predict your next commands, because it has learned the high frequency of your speech. Lets You Do All These Things To An Interview Audio File: - Play Back The Audio File - Set the Playback Speed - Follow Along with Your Typed Transcription - Create Bookmarks - Create Back In The Timeline Using The Forward And Backward Arrow Keys - Switch Between Files With CTRL+F or CTRL+B - Switch To Earlier Versions of A File With THE LUND V key - Count By Words - Automatically Resume Where You Left off - Create Audio Clip Bookmarks - Automatically Playback Audio Clip That You Have Bookmarked - Automatically Skip Back To The Beginning Of A Clip - Automatically Skip Back To The Beginning of a Bookmarked Clips - Go To Any Point In The File Without Having To Re-Save - Automatically Set The Speed The File Plays Back At - Change File Format In The Course Of Interacting With The Files - Customize Text File Header For Voice Clips - Ignore Trace - Ignore Symbols, Words And Characters - Interact With Other Applications From The Timeline - Add Your Logo To The File Header - Auto Read Font - Automatic Color - Automatic Numbering - Display Your Transcription In A Different Font And Size - Free TransScriber License: 1. TransScriber is freeware. 2. TransScriber is licensed for commercial use only. If you want to use TransScriber for a commercial purpose, please buy it from our homepage. TransScriber For Mac Download When you are trying to read a page, using the computer can be quite difficult. Here's an interesting scanner tool for Mac OS. Called Haru Scanner for Mac, this powerful tool can help you to turn the pages easily. With Haru Scanner for Mac, you can scan the whole document by the layer-by-layer scanning feature or you can scan the single page by single page scanning feature. The thin 09e8f5149f

# **TransScriber [Updated]**

#TransScriber is a text-to-speech program for Windows 95 and Windows NT. #TransScriber is an efficient, user-friendly and powerful tool for text-to-speech text conversion. You can use it as a stand alone program, but it also works great as part of a speech workflow. #TransScriber allows you to import and export sound files in the following formats: WAV, MP3, GSM, VocalTec, G.711/G.723/G.729/G.726, SIP/T38 and RTP/RTSP. #A built-in sound player lets you listen to the results. #TransScriber creates a new Windows NT installation media/CD, making it easier to distribute and use. #Multiple customizable speech output voices are included in TransScriber. You can also add your own. #TransScriber can export documents in multiple formats, in a single batch conversion. #All TransScriber options can be saved to a user-specific configuration file (user.cfg). #With TransScriber you don't have to keep your conversations separate between text and audio files. The text and audio are merged together into one file and saved. #TransScriber is designed to work with any Windows 95 or Windows NT platform. UPDATE: TransScriber 1.3! Version 1.3 is here! It makes the following improvements and changes: Full support for Unicode characters. Full support for SSAO (Supersampling Ambisonics On) sounds. You'll need OpenAL for this. Full support for 16 bit wave files. Full support for standard ID3 tags. Full support for multiple output files and multiple standard file formats. Full support for storing TTS configuration parameters on the CD. Full support for importing and exporting directories of sound files. Full support for importing and exporting file lists. Full support for single- and multi-threaded operation. Full support for multilanguage configuration of the VocalTec speech engine. Full support for Narrator On/Off/Pause. Full support for the Narrator On/Off/Pause speech levels. Full support for importing and exporting ID3 tags. Full support for importing and exporting speech level changes. Full support for specifying speech levels during the import process. Full support for G.726, G.7

### **What's New in the?**

"TransScriber is designed to run seamlessly in the background of most word processors, allowing users to transcribe into text files while working. TransScriber always starts by recording input sound from the microphone. The program then buffers the recorded input so that you can continue transcribing, without worrying about interruptions. TransScriber is designed to be fully compatible with any supported word processor, and it can even work in Internet Explorer and Firefox 3.x." Cross Platform Free (open source), with no yearly or monthly charges. For documentation on the included keyboard commands, click here. Supports virtually every form of audio file available. Support for video files coming soon. Windows, Mac OS X (Leopard and Snow Leopard) and Linux Requires: Microsoft Word 2002, 2007 or later Mac OS X Port Full Documentation and Source Code: Documentation for the included keyboard commands and the configuration file will be emailed to anyone who donates \$5 or more using the PayPal button on the project's website. Thanks to: Lee Bash, for originally creating TransScriber and for being a good friend. All those who donated their time, money or information. Testers - You guys are the best. This would not have been possible without the following people in particular: Clayton and Travis Cooke. Dan Fannan. Alex and Olivier Falcon. Eric Lindell. John McGovern. Robert Walsh, Alex and Olivier. Bruce Tay. Robin Kingsbury. Jason K. Tuohy. Manuel Wallner. Jesus Dimas. Benedikt Nimbäck. Morgan Blanket. Christoph Fricke. Jeff Tranter. Andy Davidson. Peter Van Der Sluys. Martin Angelic. Rod Orzaleski. Andrew Neuland. Aonghus Ward. Olof von Wilpert. Drew Browning. John Stonebraker. Matt Dimon. Damian Szczepanski. Johan Soderqvist. Jonathan Collier. James Grove. Tomoaki Komatsuda. Vincent Laudati. Jesse Lang. Jesse Lelak. Caleb Mcdowell. Frank Wilson. Greg

## **System Requirements For TransScriber:**

\* This is a Turn-Based Strategy Game. \* You should have at least 80% of your ideal computer system in order to fully enjoy the game. \* If your computer system is not working properly, we will be more than happy to assist you, so please send your e-mail with your problem to [email protected] \* We will be very thankful if you could send us your game logs. \* Please turn off your antivirus during the game. \* Users can play the game in various conditions.

Related links:

- [https://tecnoviolone.com/wp-content/uploads/2022/06/GeoVision\\_GVVMS.pdf](https://tecnoviolone.com/wp-content/uploads/2022/06/GeoVision_GVVMS.pdf)
- <https://fuerzasparavivir.com/wp-content/uploads/2022/06/vitajann.pdf>

<https://btimes.my/589227-rosegarden-crack-free-latest>

<https://ksycomputer.com/atmosphere-lite-crack-free-download-pc-windows/>

<https://sc-designgroup.com/wp-content/uploads/2022/06/Hmenu.pdf>

<https://monarch.calacademy.org/checklists/checklist.php?clid=4793>

<https://csermooc78next.blog/2022/06/08/business-in-a-box-full-product-key-free/>

[https://itsmesolomon.com/wp-](https://itsmesolomon.com/wp-content/uploads/2022/06/W32_Badur_Trojan_Removal_Tool_Crack_With_License_Key_Free_X64.pdf)

[content/uploads/2022/06/W32\\_Badur\\_Trojan\\_Removal\\_Tool\\_Crack\\_With\\_License\\_Key\\_Free\\_X64.pdf](https://itsmesolomon.com/wp-content/uploads/2022/06/W32_Badur_Trojan_Removal_Tool_Crack_With_License_Key_Free_X64.pdf)

<https://lichenportal.org/cnalh/checklists/checklist.php?clid=16117>

<https://www.bryophyteportal.org/portal/checklists/checklist.php?clid=13373>

[https://siddhaastrology.com/wp-content/uploads/2022/06/File\\_Sanitizer\\_for\\_HP\\_ProtectTools.pdf](https://siddhaastrology.com/wp-content/uploads/2022/06/File_Sanitizer_for_HP_ProtectTools.pdf)

<https://cch2.org/portal/checklists/checklist.php?clid=10064>

[https://ipayif.com/upload/files/2022/06/zXJlCnII5qPoSsEwEqBe\\_08\\_cf1b760675d62146cca5b0524b6b9584\\_file.pdf](https://ipayif.com/upload/files/2022/06/zXJlCnII5qPoSsEwEqBe_08_cf1b760675d62146cca5b0524b6b9584_file.pdf)

<http://homedust.com/?p=15694>

<https://arseducation.com/listen-and-delete-mp3-files-software-with-registration-code/>

<http://www.medvedy.cz/mp3splt-gtk-for-pc/>

[http://deepcarepm.com/wp-content/uploads/2022/06/Simple\\_SSH.pdf](http://deepcarepm.com/wp-content/uploads/2022/06/Simple_SSH.pdf)

<http://www.2el3byazici.com/?p=9045>

[http://minnesotafamilyphotos.com/wp-content/uploads/2022/06/ANIMAT\\_039ICON\\_Crack\\_\\_\\_Activation\\_Key\\_Free.pdf](http://minnesotafamilyphotos.com/wp-content/uploads/2022/06/ANIMAT_039ICON_Crack___Activation_Key_Free.pdf) <https://biotechyou.com/wp-content/uploads/2022/06/iuanjeny.pdf>